# МИНИСТЕРСТВО ОБРАЗОВАНИЯ И НАУКИ РОССИЙСКОЙ ФЕДЕРАЦИИ

# НАЦИОНАЛЬНЫЙ ИССЛЕДОВАТЕЛЬСКИЙ УНИВЕРСИТЕТ «МЭИ»

\_\_\_\_\_\_\_\_\_\_\_\_\_

И.В. КОРОГОДИН

# **МОДЕЛИРОВАНИЕ СЛЕДЯЩЕЙ СИСТЕМЫ**

# **Лабораторная работа №4**

Методическое пособие по курсу «Математическое моделирование радиотехнических устройств и систем»

для студентов, обучающихся по направлению «Радиотехника»

УДК 621.396 К 001

# *Утверждено учебным управлением МЭИ Подготовлено на кафедре радиотехнических систем* Рецензент: проф., д.т.н. А.И. Перов

#### **Корогодин И.В.**

Моделирование следящей системы. Лабораторная работа №4: методическое пособие / И.В. Корогодин – М.: Издательство МЭИ, 2014. – 21 с. К001

В лабораторной работе изучается метод информационного параметра в приложении моделирования радиотехнических устройств. Описывается следящая система за частотой сигнала второго порядка, приводятся её функциональные и структурные схемы.

Пособие содержит основные теоретические сведения, описание последовательности выполнения работы, пример оформления отчета, контрольные вопросы. Оно может быть использовано студентами при выполнении исследовательских и выпускных работ.

Предназначено для студентов, обучающихся по направлению «Радиотехника».

> © Национальный исследовательский университет «МЭИ», 2014

# ОГЛАВЛЕНИЕ

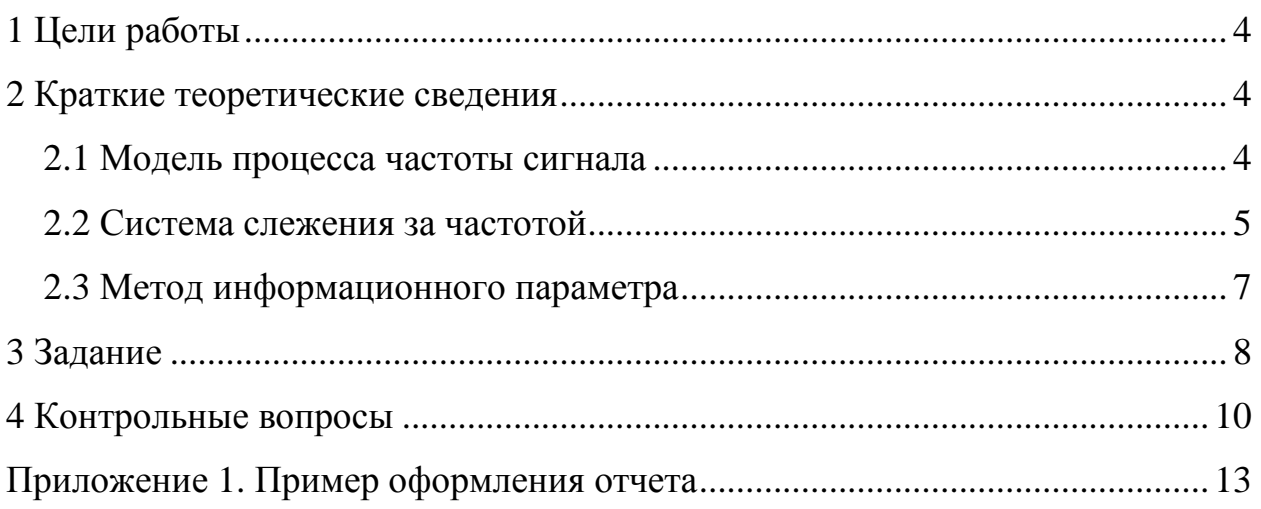

## 1 Цели работы

Учебные цели выполнения лабораторной работы:

- применить метод информационного параметра при моделировании радиотехнического устройства;

- получить опыт моделирования следящей системы (СС);

- развить навыки обработки данных статистических экспериментов.

## 2 Краткие теоретические сведения

#### 2.1 Модель процесса частоты сигнала

устройств Алгоритмы обработки сигналов радиоприемных существенным образом зависят от применяемых моделей самих сигналов и их параметров.

Изменение частота сигнала, наблюдаемого на выходе АЦП приемника, лействием обусловлено множества факторов: взаимным лвижением приемника и передатчика, что вызывает эффект Доплера, нестабильность частоты гетеродинных колебаний приемника и т.д. Во многом это изменение носит случайный характер. Широкое распространение получила модель изменения частоты сигнала в виде двух интеграторов белого шума (см. рисунок 1):

$$
\omega_{k} = \omega_{k-1} + \mathbf{V}_{k-1}T
$$
\n
$$
\mathbf{V}_{k} = \mathbf{V}_{k-1} + \xi_{k}T
$$
\n
$$
\xi_{k} \sim N\left(0, D_{\xi}\right)
$$
\n
$$
M\left[\xi_{i}\xi_{j}\right] = D_{\xi}\delta_{ij},
$$
\n(1)

где  $\xi_k$  – формирующий шум, являющийся дискретным белым гауссовым шумом с дисперсией  $D_{\xi}$ ,  $\omega_k$  – частота в момент  $t_k$ ,  $T = t_k - t_{k-1}$ .

Пример использования  $\omega_k$  в модели сигнала

$$
S(t_{k,l}) = Ah(t_{k,l})\cos(\omega_0 t_{k,l} + \omega_k t_{k,l} + \varphi_k),
$$
\n(2)

где  $\varphi_k = \varphi_{k-1} + \omega_{k-1}T$  – фаза,  $\omega_0$  – промежуточная частота.

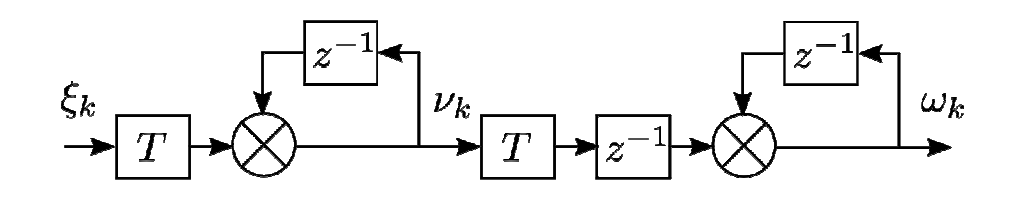

Рисунок 1 - Структурная схема модели частоты

Выражения (1) можно записать в векторном виде

$$
\mathbf{x}_{k} = \mathbf{F} \mathbf{x}_{k-1} + \mathbf{G} \xi_{k},
$$
\n
$$
\mathbf{x}_{k} = \begin{vmatrix} \omega_{k} \\ \mathbf{v}_{k} \end{vmatrix}, \mathbf{F} = \begin{vmatrix} 1 & T \\ 0 & 1 \end{vmatrix},
$$
\n
$$
\mathbf{G} = \begin{vmatrix} 0 & 0 \\ 0 & T \end{vmatrix}, \xi_{k} = \begin{vmatrix} 0 \\ \xi_{k} \end{vmatrix},
$$
\n(3)

вектор  $\mathbf{x}_k$  называют вектором состояния процесса, который в соответствии с выражениями (3) относится к классу диффузионных марковских дискретных случайных процессов.

#### 2.2 Система слежения за частотой

При динамической модели (3) для оценки частоты сигнала  $\omega_k$ используется следящая система, описываемая схемами на рисунках 2, 3 и выражениями:

$$
\hat{\omega}_{k} = \tilde{\omega}_{k} + K_{1} \frac{u_{d,k}}{S_{d}},
$$
\n
$$
\hat{\mathbf{v}}_{k} = \tilde{\mathbf{v}}_{k} + K_{2} \frac{u_{d,k}}{S_{d}},
$$
\n
$$
\tilde{\omega}_{k} = \hat{\omega}_{k-1} + \hat{\mathbf{v}}_{k-1}T, \ \tilde{\mathbf{v}}_{k} = \hat{\mathbf{v}}_{k-1},
$$
\n(4)

или в векторном виде

$$
\hat{\mathbf{x}}_k = \tilde{\mathbf{x}}_k + \mathbf{K}^{u_{d,k}} \n\begin{cases}\nS \\ S_d\n\end{cases},
$$
\n(5)

где  $\hat{\omega}_k$  – оценка частоты на момент  $t_k$ ,  $u_{d,k}$  – выходной сигнал частотного дискриминатора,  $S_d$  – крутизна дискриминационной характеристики, коэффициенты усиления связаны между собой и шумовой полосой СС  $\Delta f$ соотношениями

$$
K_1 = \frac{8}{3} \cdot \Delta f \cdot T,
$$
  
\n
$$
K_2 = \frac{32}{9} \cdot \Delta f^2 \cdot T,
$$
\n(6)

приняты обозначения

$$
\hat{\mathbf{x}}_k = \begin{vmatrix} \hat{\mathbf{w}}_k \\ \hat{\mathbf{v}}_k \end{vmatrix}, \ \tilde{\mathbf{x}}_k = \begin{vmatrix} \tilde{\mathbf{w}}_k \\ \tilde{\mathbf{v}}_k \end{vmatrix}, \ \mathbf{K} = \begin{vmatrix} K_1 \\ K_2 \end{vmatrix}.
$$
 (7)

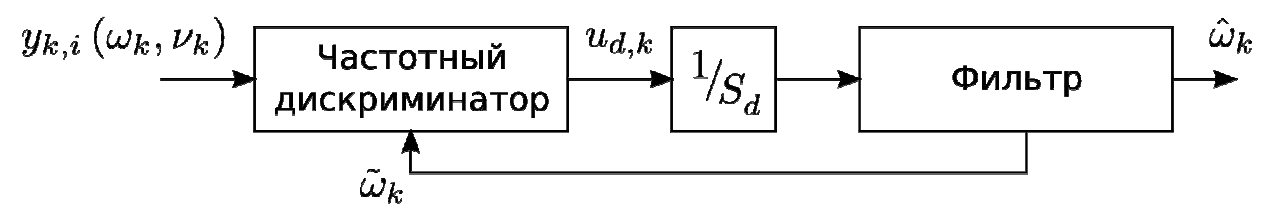

Рисунок 2 - Функциональная схема следящей системы за частотой

 $\hat{\mathbf{x}}_k$  называется оценкой вектора состояния, а Вектор  $\widetilde{\mathbf{X}}_k$ экстраполяцией вектора состояния.

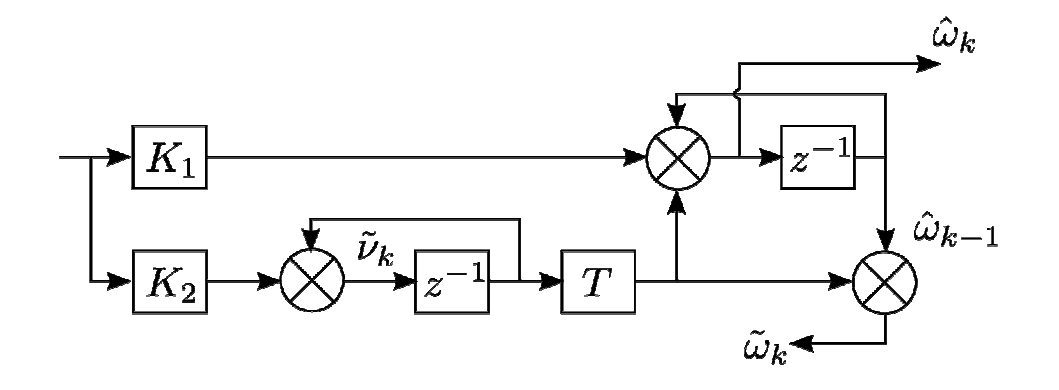

Рисунок 3 - Структурная схема фильтра следящей системы за частотой

Для расчета коэффициентов (6) используется значение полосы СС. Полоса выбирается на основании измерений отношения сигнал/шум и информации о взаимном движении передатчик-приемник и характеристиках опорных генераторов. Для расчета крутизны дискриминационной характеристики используются измерения отношения сигнал/шум.

Частотный дискриминатор – сложное устройство, преобразующее выборку входного сигнала с учетом  $\tilde{\bm{\omega}}_k$  в выходной сигнал рассогласования. Его подробная модель требует значительных вычислительных ресурсов для моделирования. Кроме того, потребуется моделирование входного сигнала.

#### **2.3 Метод информационного параметра**

Сигнал  $S(t, \lambda)$  в радиотехнических системах является носителем информационного процесса  $\lambda(t)$ . Метод информационного параметра предлагает отказаться от описания сигнала с помощью его мгновенных значений  $S\big(t_i^-, \lambda_i^-\big)$ , комплексных амплитуд  $\dot{S}\big(t_i^-, \lambda_i^-\big)$  и т.п. Предполагается использовать сам информационный процесс  $\lambda(t)$  и относительного него записывать процессы в различных участках схемы.

Метод информационного параметра удобно использовать при описании различных систем с обратной связью, таких как следящие системы и автогенераторы.

Для составления эквивалентной структурной схемы СС по методу информационного параметра воспользуемся линеаризованной моделью частотного дискриминатора вида

$$
u_{d,k} = S_d \left( \omega_k - \tilde{\omega}_k \right) + n_{d,k},\tag{8}
$$

где  $n_{d,k}$  – дискретный белый гуссовый шум с дисперсией  $D_n$ . Преобразуем выражение

$$
\frac{u_{d,k}}{S_d} = \left(\omega_k - \tilde{\omega}_k\right) + \frac{n_{d,k}}{S_d} = \omega_{meas,k} - \tilde{\omega}_k,\tag{9}
$$

где  $\omega_{meas,k}$  – эквивалентные измерения частоты

$$
\omega_{meas,k} = \omega_k + \eta_k, \quad \eta_k = \frac{n_{d,k}}{S_d},\tag{10}
$$

здесь  $\eta_k$  – шум эквивалентных наблюдений, являющийся белым дискретным

гауссовым с дисперсией  $D_{\eta} = \frac{D_n}{S_d^2}$ .

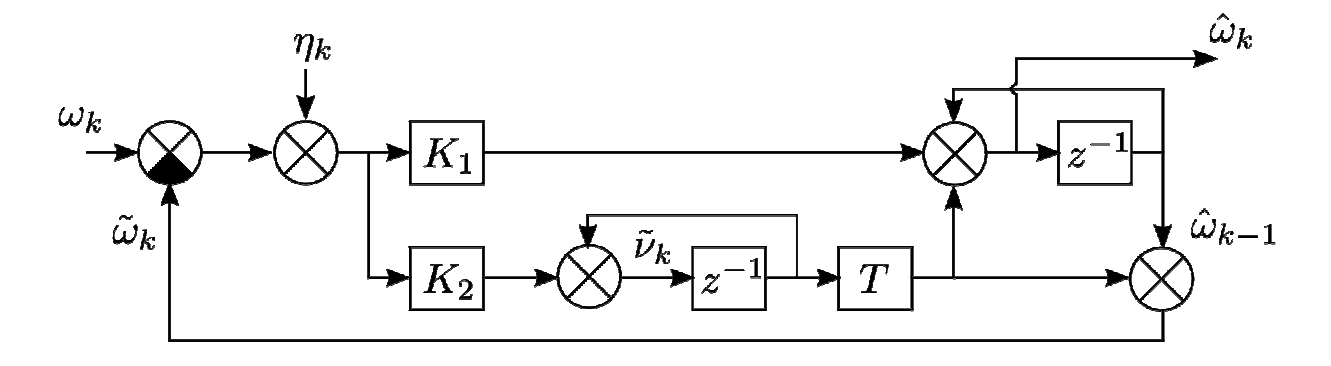

Рисунок 4 – Эквивалентная структурная схема СС

С учетом (9), (10) выражения (5) приводятся к виду

$$
\hat{\mathbf{x}}_k = \tilde{\mathbf{x}}_k + \mathbf{K} \Big( \omega_{\text{meas},k} - \tilde{\omega}_k \Big),
$$
\n
$$
\tilde{\mathbf{x}}_k = \mathbf{F} \hat{\mathbf{x}}_{k-1}.
$$
\n(11)

чему соответствует эквивалентная структурная схема системы, приведенная на рисунке 4.

## 3 Задание

В рамках лабораторной работы требуется:

1. Построить график зависимости динамической ошибки от полосы следящей системы.

2. Построить график зависимости флуктуационной ошибки от полосы следящей системы.

3. Построить график зависимости среднеквадратической ошибки оценивания частоты от полосы следящей системы.

4. Определить значение полосы следящей системы, при котором достигается минимум среднеквадратической ошибки оценивания.

При подготовке к лабораторной работе студент выполняет первые этапы процедуры компьютерного моделирования и оформляет соответствующие разделы отчета. При выполнении домашней подготовки требуется разработать и занести в отчет (см. разделы 1-3 примера оформления отчета о лабораторной работе в Приложении 1):

- формулировку задачи;

- математическую модель объекта исследования;

- тестовые воздействия и условия, с помощью которых предлагается проверять адекватность компьютерной модели и/или её компонентов.

Варианты параметров задачи задаются таблицей 1.

В лаборатории:

1. Составьте программу компьютерной модели.

2. Проверьте программу и/или её компоненты, сформировав тестовые воздействия и условия, предложенные в ходе домашней подготовки. При выявлении расхождения результатов моделирования и ожидаемых результатов проведите отладку программы.

3. Последовательно выполните моделирование по плану:

- установите дисперсию шумов наблюдений равной нулю; варьируя полосу следящей системы, постройте график динамической ошибки;

- установите дисперсию формирующих шумов равной нулю; варьируя полосу следящей системы, постройте график флуктуационной ошибки;

- постройте график общей ошибки оценивания частоты;

- определите значения полосы следящей системы, при которой достигается минимум среднеквадратической ошибки оценивания.

4. Оцените адекватность полученных результатов, их соответствие общетеоретическим соображениям.

5. Составьте отчет о проведенном моделировании. В состав отчета ДОЛЖНЫ ВХОДИТЬ:

- постановка задачи;

- используемая математическая модель и обоснование её выбора;

- обоснование и значения ожидаемых результатов тестовых воздействий и условий, их сопоставление с соответствующими результатами проверки компьютерной модели;

- листинг используемых в процессе исследования программ;

- полученные результаты и их интерпретация, вывод о достижении или не достижении цели исследования.

## 4 Контрольные вопросы

1. Чем отличается формирующий шум и шум эквивалентных наблюдений?

2. Что такое динамическая ошибка оценивания в следящей системе?

3. Что такое флуктуационная ошибка оценивания в следящей системе?

4. Из каких этапов состоит процедура компьютерного моделирования? В чем назначение каждого этапа?

5. В чем заключается метод информационного параметра?

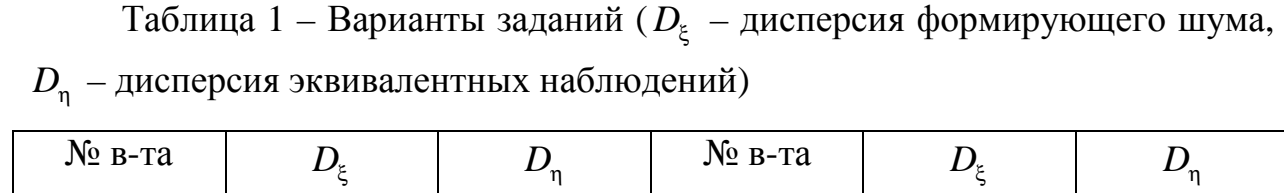

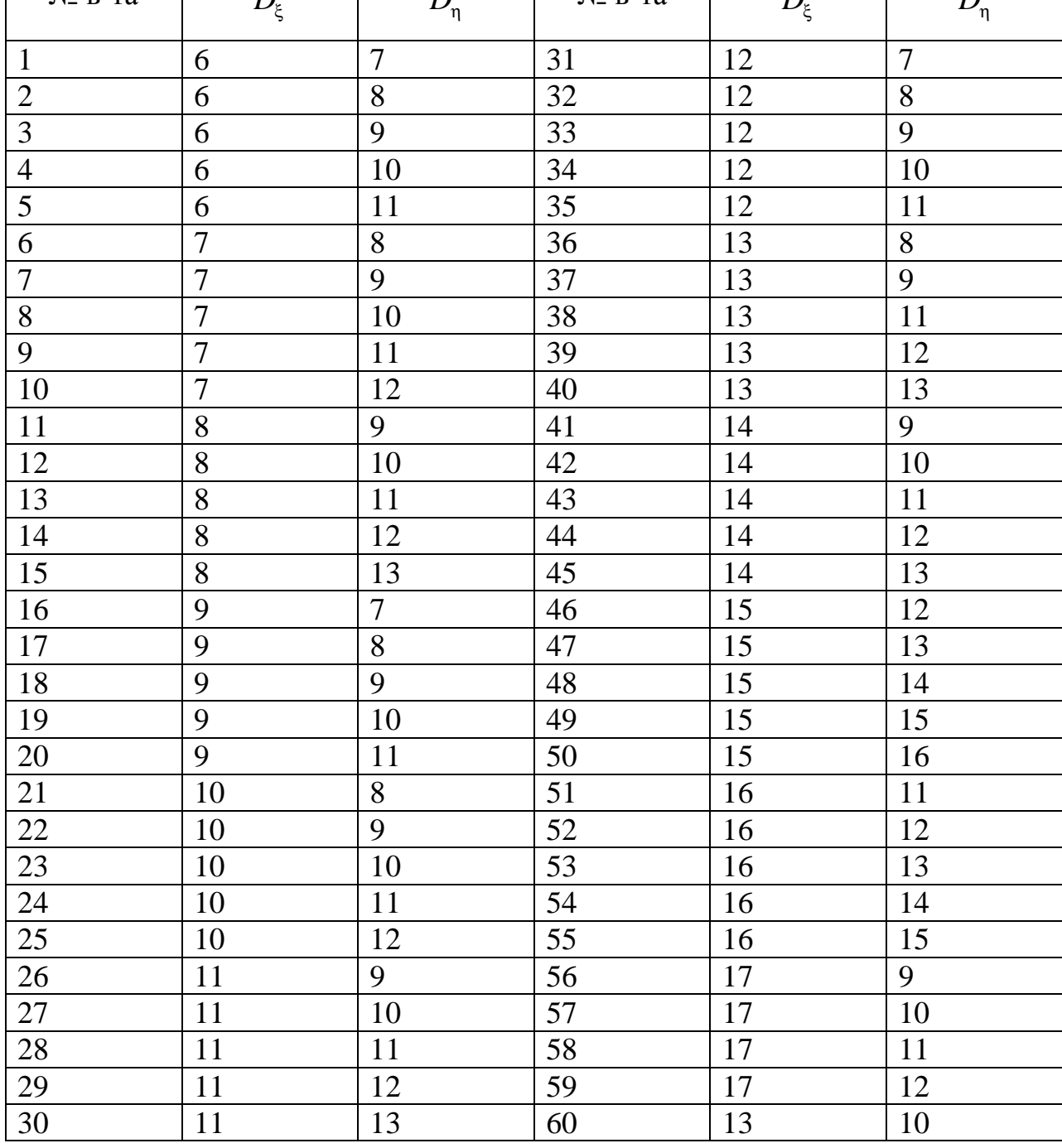

Приложение 1. Пример оформления отчета

НАЦИОНАЛЬНЫЙ ИССЛЕДОВАТЕЛЬСКИЙ УНИВЕРСИТЕТ «МЭИ»

# Отчет

о выполнении лабораторной работы №4

«Моделирование следящей системы»

Студент гр. ЭР-77-15

Иванов Иван Иванович

Вариант 60

Преподаватель:

Сидоров Сидр Сидорович

## 1 Постановка задачи

Моделируется следящая система за частотой.

Требуется:

1) Построить график зависимости динамической ошибки оценивания от полосы следящей системы.

2) Построить график зависимости флуктуационной ошибки оценивания от полосы следящей системы.

3) Построить график общей среднеквадратической ошибки оценивания частоты от полосы следящей системы.

4) Определить шумовую полосу следящей системы, при которой достигается минимум среднеквадратической ошибки оценивания частоты.

Допущения:

1) Моделирование будем производить в линейном приближении работы следящей системы по методу информационного параметра.

2) Процесс частоты развивается в соответствии с моделью второго порядка как интеграл от винеровского случайного процесса.

# 2 Математические модели

Математическая модель процесса частоты:

$$
\omega_{k} = \omega_{k-1} + \mathbf{V}_{k-1}T
$$
  
\n
$$
\mathbf{V}_{k} = \mathbf{V}_{k-1} + \xi_{k}T
$$
  
\n
$$
\xi_{k} \sim N\left(0, D_{\xi}\right)
$$
  
\n
$$
M\left[\xi_{i}\xi_{j}\right] = D_{\xi}\delta_{ij},
$$

где в соответствии с вариантом задания  $D_{\xi} = 13$ . Начальные значения:

$$
\omega_0 = 0, \ v_0 = 0.
$$

Выражения можно записать в векторном виде

$$
\mathbf{x}_{k} = \mathbf{F} \mathbf{x}_{k-1} + \mathbf{G} \xi_{k},
$$
\n
$$
\mathbf{x}_{k} = \begin{vmatrix} \omega_{k} \\ \mathbf{v}_{k} \end{vmatrix}, \mathbf{F} = \begin{vmatrix} 1 & T \\ 0 & 1 \end{vmatrix},
$$
\n
$$
\mathbf{G} = \begin{vmatrix} 0 & 0 \\ 0 & T \end{vmatrix}, \xi_{k} = \begin{vmatrix} 0 \\ \xi_{k} \end{vmatrix}.
$$

Алгоритм работы следящей системы относительно информационного параметра:

$$
\hat{\omega}_{k} = \tilde{\omega}_{k} + K_{1} (\omega_{meas,k} - \tilde{\omega}_{k}),
$$
  

$$
\hat{\mathbf{v}}_{k} = \tilde{\mathbf{v}}_{k} + K_{2} (\omega_{meas,k} - \tilde{\omega}_{k}),
$$
  

$$
\tilde{\omega}_{k} = \hat{\omega}_{k-1} + \hat{\mathbf{v}}_{k-1}, \ \tilde{\mathbf{v}}_{k} = \hat{\mathbf{v}}_{k-1},
$$

инициализационные значения

$$
\hat{\omega}_0 = 0, \quad \hat{v}_0 = 0,
$$

коэффициенты определяются шумовой полосой системы  $\Delta f$ 

$$
K_1 = \frac{8}{3} \cdot \Delta f \cdot T,
$$
  

$$
K_2 = \frac{32}{9} \cdot \Delta f^2 \cdot T,
$$

 $\omega_{meas,k}$  – поступившие на k-м шаге измерения частоты.

Алгоритм может быть представлен в векторном виде

$$
\hat{\mathbf{x}}_{k} = \begin{vmatrix} \hat{\mathbf{w}}_{k} \\ \hat{\mathbf{v}}_{k} \end{vmatrix} = \tilde{\mathbf{x}}_{k} + \mathbf{K} (\mathbf{w}_{meas,k} - \tilde{\mathbf{w}}_{k}),
$$
\n
$$
\tilde{\mathbf{x}}_{k} = \begin{vmatrix} \tilde{\mathbf{w}}_{k} \\ \tilde{\mathbf{v}}_{k} \end{vmatrix} = \mathbf{F} \hat{\mathbf{x}}_{k-1}, \mathbf{K} = \begin{vmatrix} K_{1} \\ K_{2} \end{vmatrix}.
$$

# 3 Тестовое воздействие

Условия:

Исключим формирующий шум и шум наблюдений. Установим полосу СС равной 2 Гц. Установим начальную ошибку слежения на уровне нескольких Гц.

Ожидаемый результат:

Следящая система произведет подстройку частоты, ошибка в установившемся режиме будет равняться нулю (ввиду величины астатизма). Характерное время переходного процесса - несколько обратных значений полосы, т.е. для 2 Гц около 1-2 секунд.

## 4 Проверка модели в тестовых условиях

Составлена программа компьютерной модели:

## main.m:

clear all; clc;

 $T = 0.05;$  $Tmax = 3600;$  $t = T: T: Tmax;$  $N = length(t);$ 

 $G = [0 0;$  $0$  T];

 $F = [1 T;$  $01$ ;

Dksi = 13\*1; % Дисперсия формирующего шума Deta = 10\*1; % Дисперсия шумов наблюдений

Band =  $0.1:0.1:3$ ; % Полоса СС Band for plot = 2; % Полоса, при которой вывести графики RMS Omega =  $nan(1, length(Band))$ ;

```
for i = 1: length (Band)
  K = \text{nan}(2, 1);K(1) = 8/3 * Band(i) * Т; % Коэффициенты СС
  K(2) = 32/9 * Band(i)^2 * T;ksi = sqrt(Dksi) * randn(1, N); % Реализация формирующего шума
  eta = sqrt(Deta) * randn(1, N); % Реализация шумов наблюдений
  Xest = [0; 0]; % Начальные условия
  Xextr = F^*Xest;
  Xist = [0; 0];ErrOmega = nan(1, N); Omega = nan(1, N);
  for k = 1:NXist = F^*Xist + G^*[0; ksi(k)]; % Развитие оцениваемого процесса
     omega meas = Xist(1) + eta(k); % Наблюдения
     Xest = Xextr + K*(отеда meas - Xextr(1)); % Этап оценивания
      Xextr = F*Xest; % Этап экстраполяции 
     ErrOmega(k) = Xest(1) - Xist(1); % Ошибка оценивания
     Omega(k) = Xist(1); % Истинное значения
   end 
  if Band(i) == Band for plot
      figure(1); 
      plot(t, ErrOmega/2/pi); 
      xlabel('t, s'); ylabel('\Delta \omega, Hz'); 
     title(['Bandwidth = ' num2str(Band(i)) 'Hz']);
      figure(2); 
      plot(t, [Omega; Omega + ErrOmega]/2/pi); 
      xlabel('t, s'); ylabel('\omega, Hz'); 
     title(['Bandwidth = ' num2str(Band(i)) 'Hz']);
```
end

```
RMS_Omega(i) = sqrt(mean(ErrOmega.\wedge2));
end 
if Dksi == 0Col = [1 0 0];elseif Deta == 0Col = [0 0.5 0];else 
  Col = [0 0 1];end 
figure(3) 
hold on
plot(Band, RMS_Omega, 'Color', Col); 
hold off
xlabel('Bandwidth, Hz'); ylabel('RMS \omega, Hz');
```
В качестве тестовых условий сократили время моделирования до 5 секунд:

 $Tmax = 5$ ;

приравняли нулю дисперсии формирующего шума и шума наблюдений:

Dksi = 13\*0; % Дисперсия формирующего шума

Deta = 10\*0; % Дисперсия шумов наблюдений

начальное значение оцениваемого процесса частоты установили на 10 рад/с больше, чем начальное значение частоты в оценке вектора состояния:

 $Xest = [0; 0]; %$  Начальные условия  $Xist = [10; 0];$ 

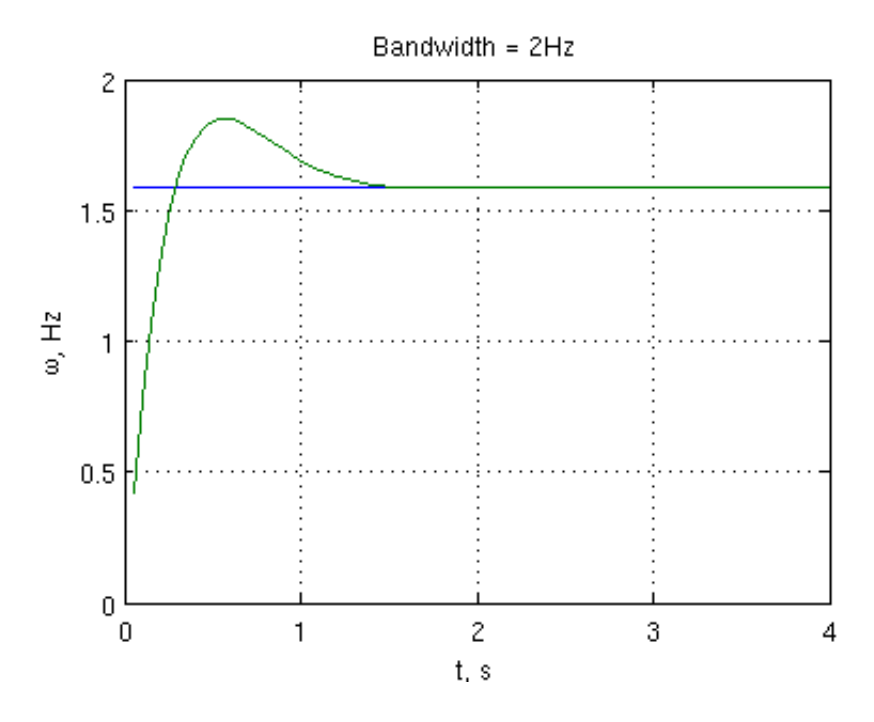

Рисунок П1.1 – Процесс частоты (синий) и его оценка (зеленый)

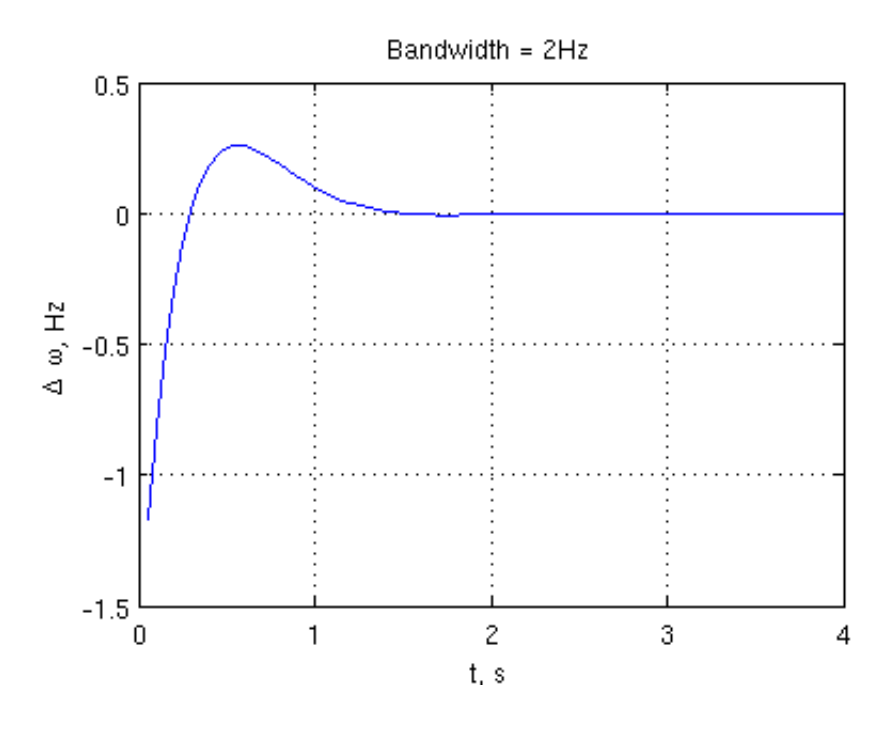

Рисунок П1.2 – Ошибка оценивания частоты

Графики истинного процесса частоты и оценки частоты приведены на рисунке П1.1, график ошибки оценивания частоты – на рисунке П1.2.

Из графиков можно сделать вывод, что система слежения успешно отрабатывает начальную ошибку. Характерное время переходного процесса – около 1 с, что соответствует ожидаемому при полосе СС 2 Гц.

## **5 Результаты моделирования**

После завершения тестирования была выполнена основная программа моделирования.

Для увеличения объема статистики время одного эксперимента увеличено до 60минут:

 $Tmax = 3600$ ;

начальные значения векторов состояния оцениваемого процесса и фильтра приравнены друг другу:

 $Xest = [0; 0]; %$  Начальные условия  $Xist = [0; 0];$ 

На первом этапе построен график динамической ошибки в зависимости от полосы СС (см. рисунок П1.3, зеленый график). Для этого дисперсия флуктуационных шумов приравнена нулю, а дисперсия формирующего шума установлена номинальной

Dksi = 13\*1; % Дисперсия формирующего шума Deta = 10\*0; % Дисперсия шумов наблюдений

На втором этапе построен график флуктуационной ошибки. Для этого дисперсия формирующих шумов уменьшена до нуля (частота постоянна), а дисперсия шумов наблюдений выставлена в соответствии с вариантом задания:

Dksi = 13\*0; % Дисперсия формирующего шума

Deta = 10\*1; % Дисперсия шумов наблюдений

Результат представлен на рисунке П1.3 (красный график).

График зависимости общей среднеквадратической ошибки оценивания построен при значениях дисперсий шумов

Dksi = 13\*1; % Дисперсия формирующего шума Deta = 10\*1; % Дисперсия шумов наблюдений На рисунке П1.3 он изображен синей линией.

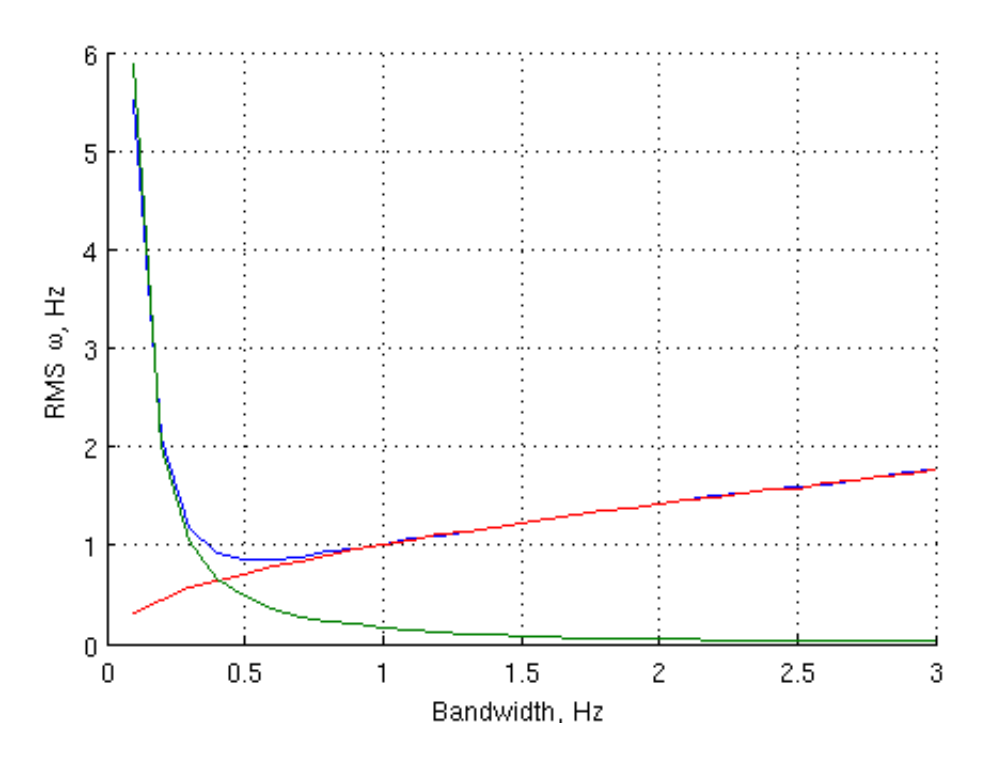

Рисунок П1.3 – Среднеквадратическая ошибка оценивания: общая (синий), динамическая (зеленый), флуктуационная (красный)

Минимум среднеквадратической ошибки слежения при заданных условиях достигается при полосе СС 0.6 Гц.

## **6 Анализ результатов моделирования**

Поставленные цели моделирования достигнуты:

- найдены графики динамической, флуктуационной и общей среднеквадратической ошибки слежения в зависимости от полосы СС;

- определена полоса СС, при которой достигается минимум среднеквадратической ошибки слежения; она составила 0.6 Гц.

Результаты моделирования не противоречат ожиданиям и общетеоретическим соображениям. Проведение новых итераций моделирования и уточнение модели не требуется.

Учебное издание

Илья Владимирович Корогодин

# МОДЕЛИРОВАНИЕ СЛЕДЯЩЕЙ СИСТЕМЫ

Лабораторная работа №4

Методическое пособие по курсу «Математическое моделирование радиотехнических устройств и систем»

для студентов, обучающихся по направлению «Радиотехника»